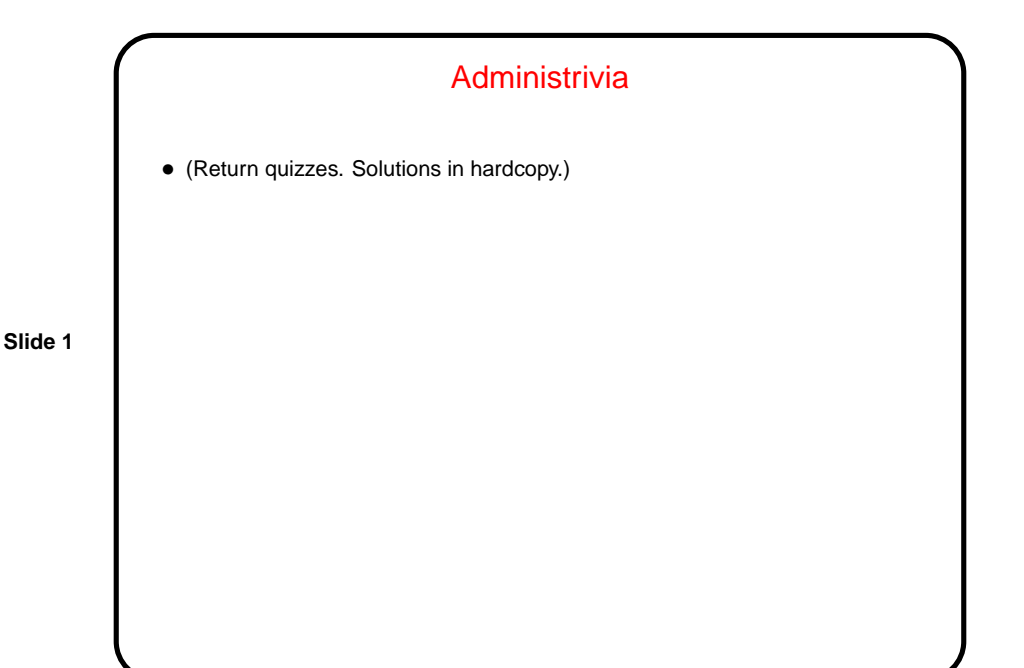

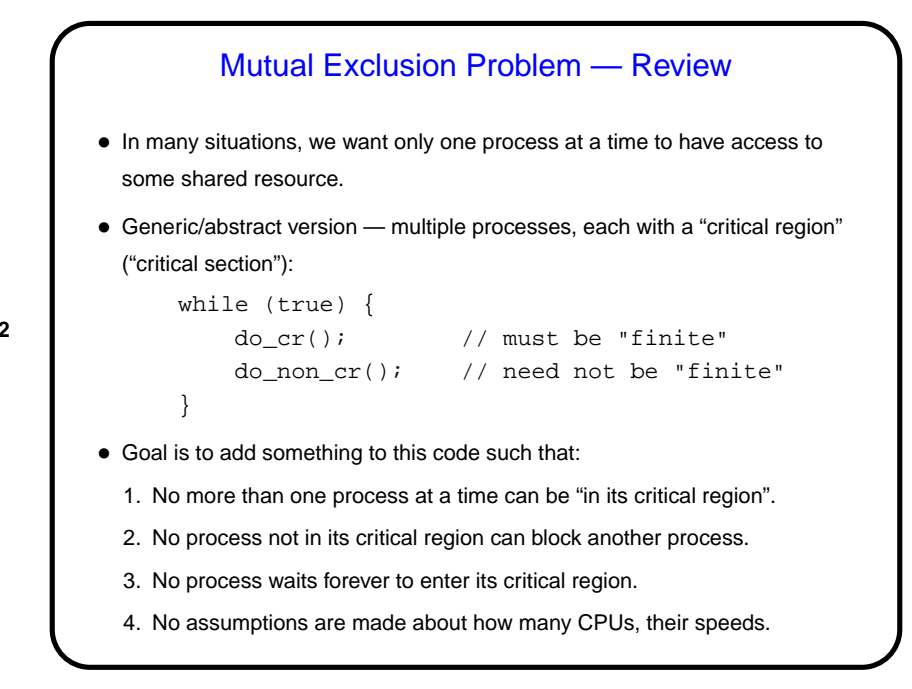

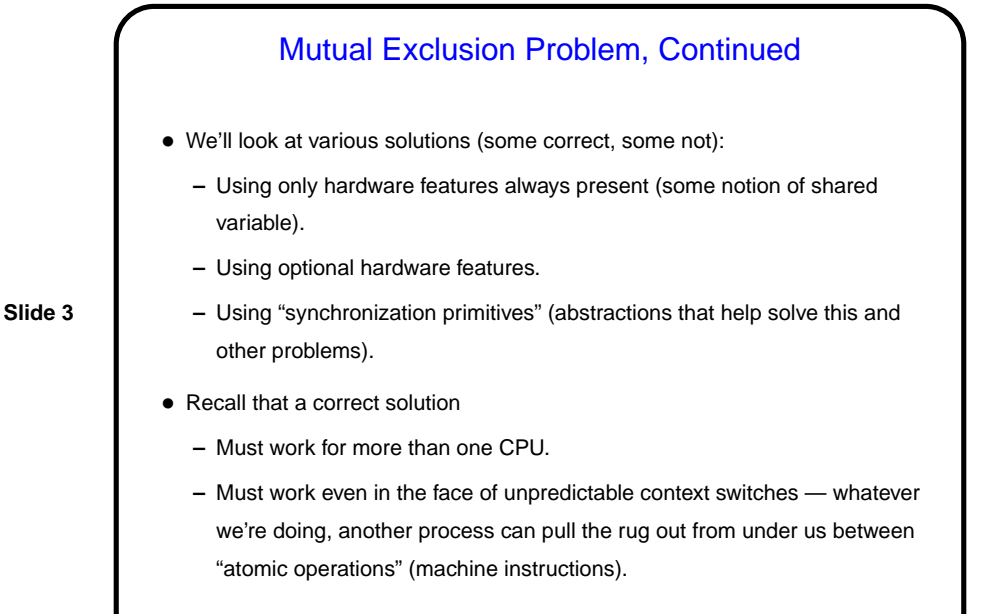

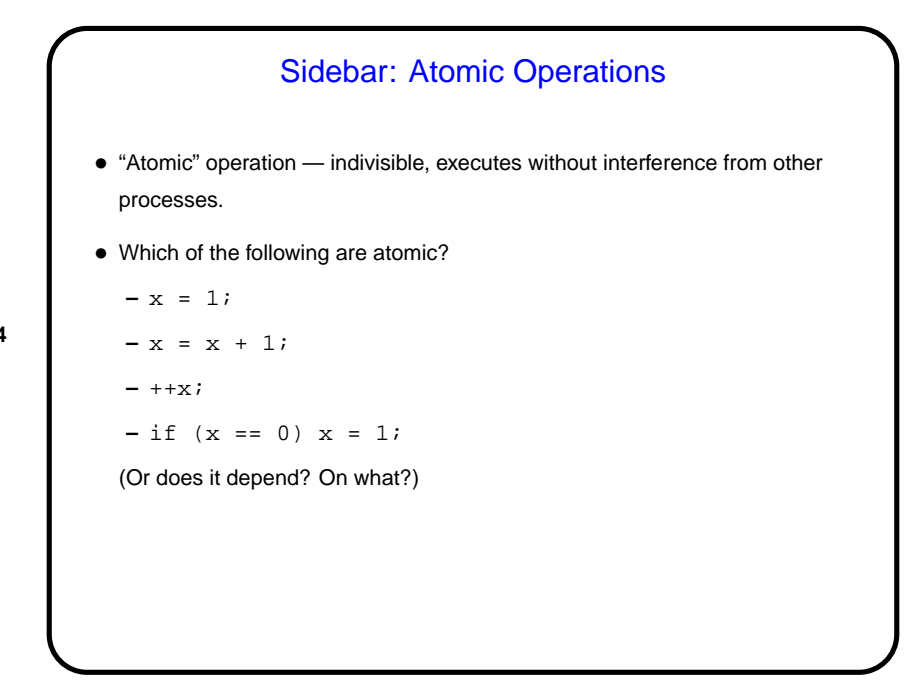

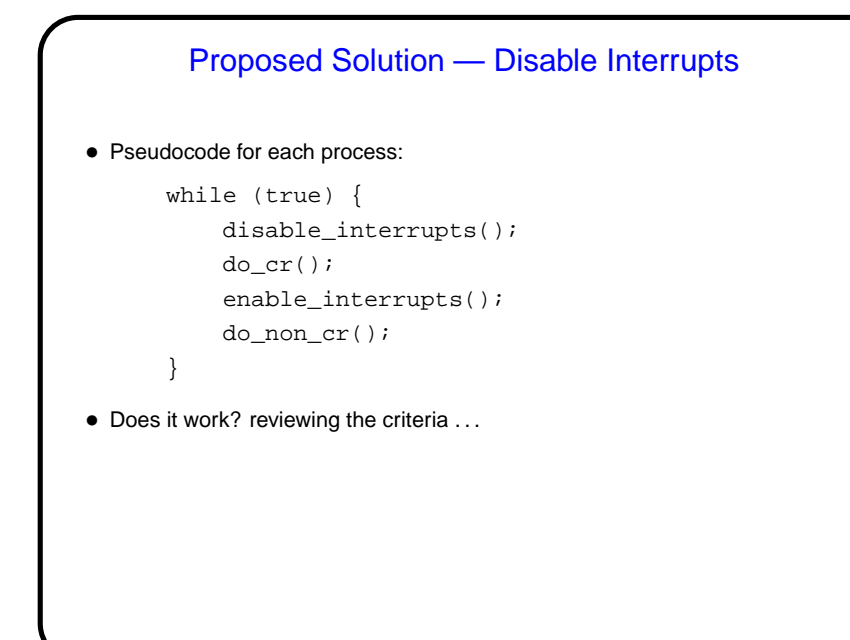

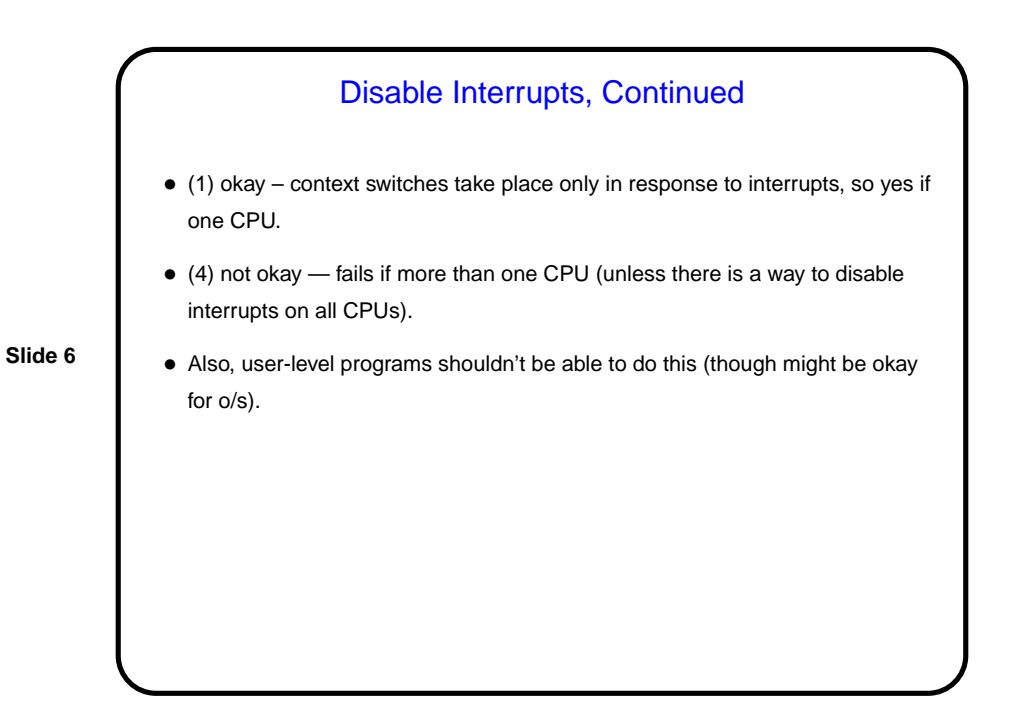

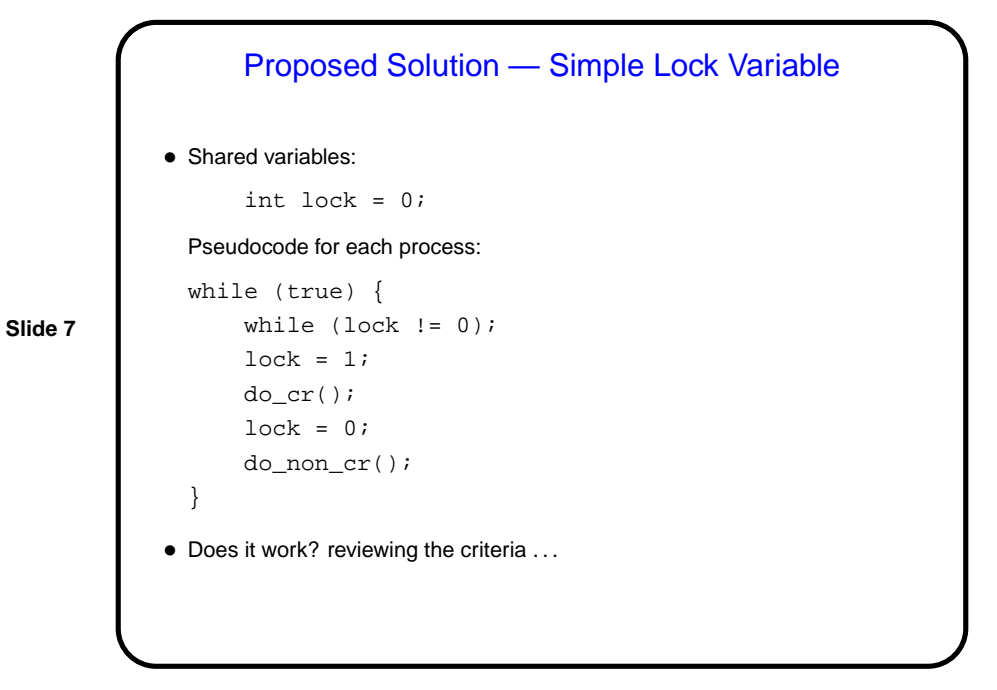

**Slide 8** Simple Lock Variable, Continued • Can easily fail (1).

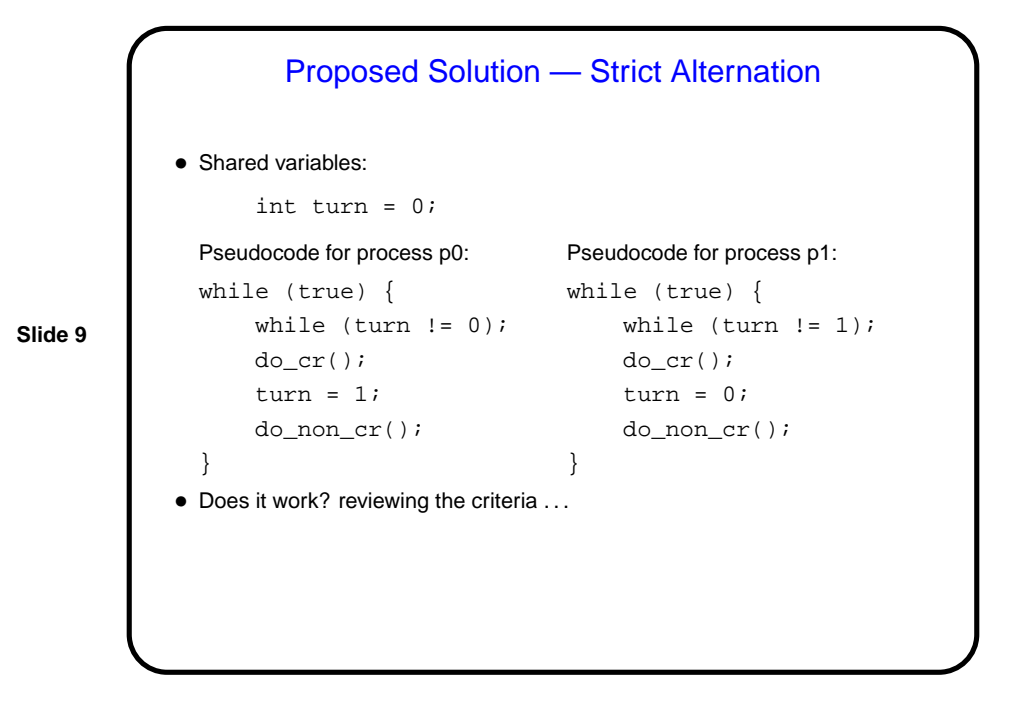

Strict Alternation, Continued • (Yes, we're simplifying to only two processes.) • (1) okay. • (2) / (3) not okay, since non-critical region need not be finite.

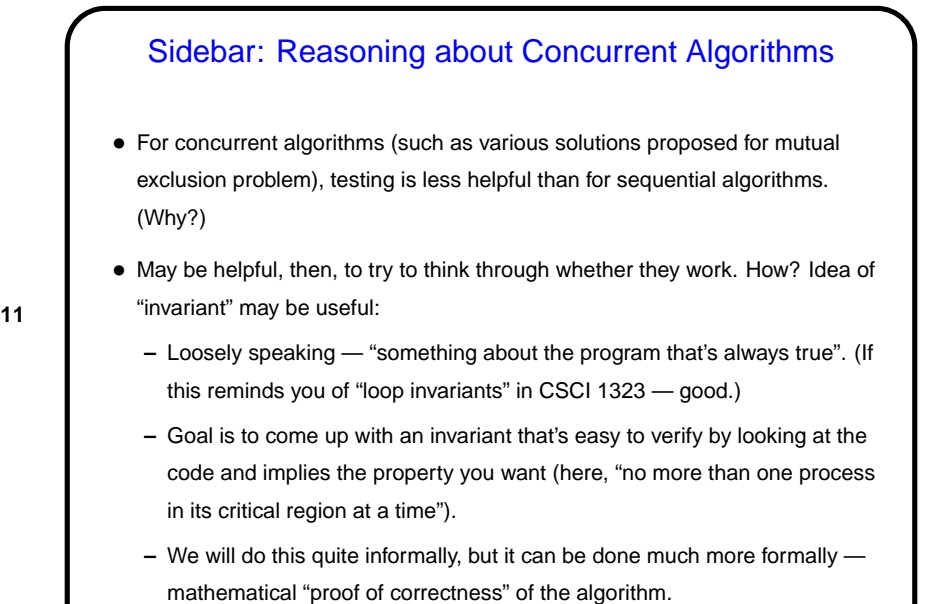

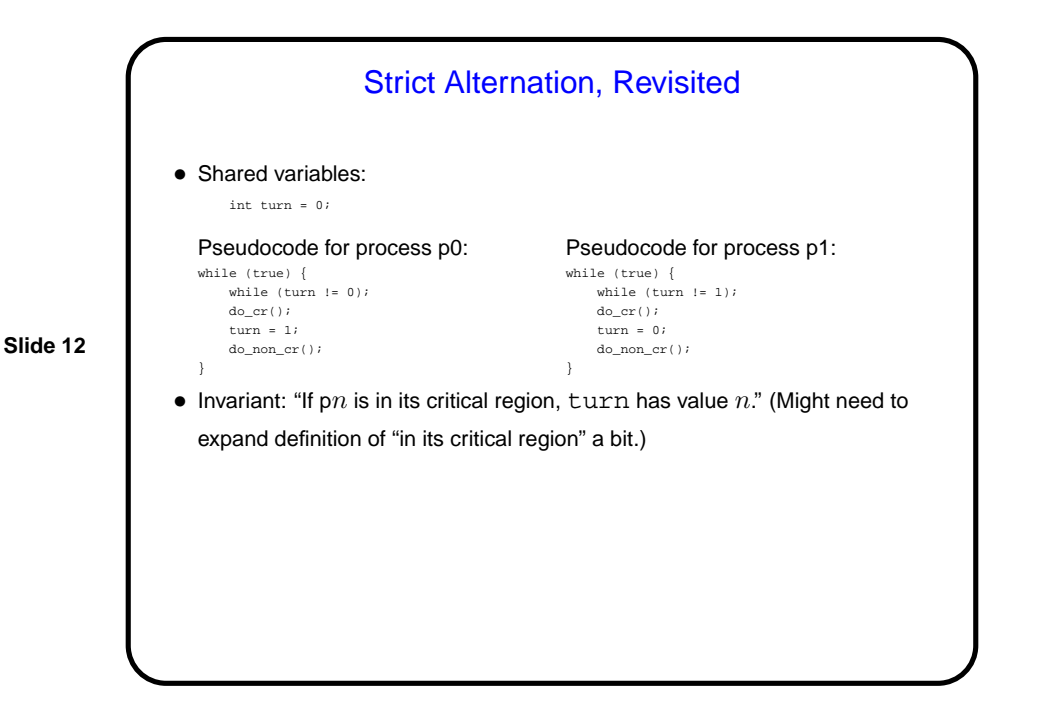

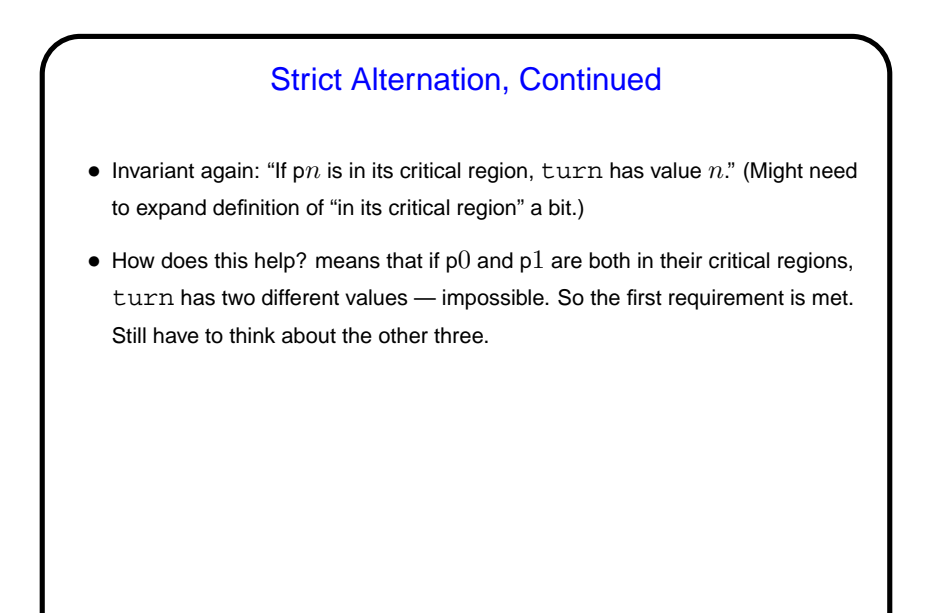

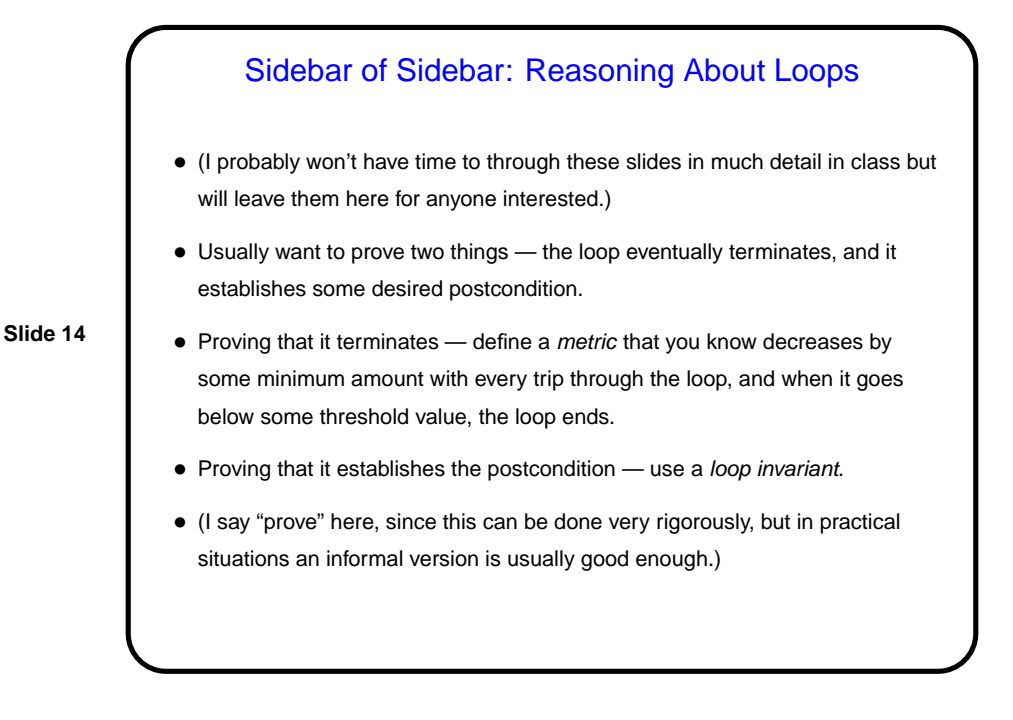

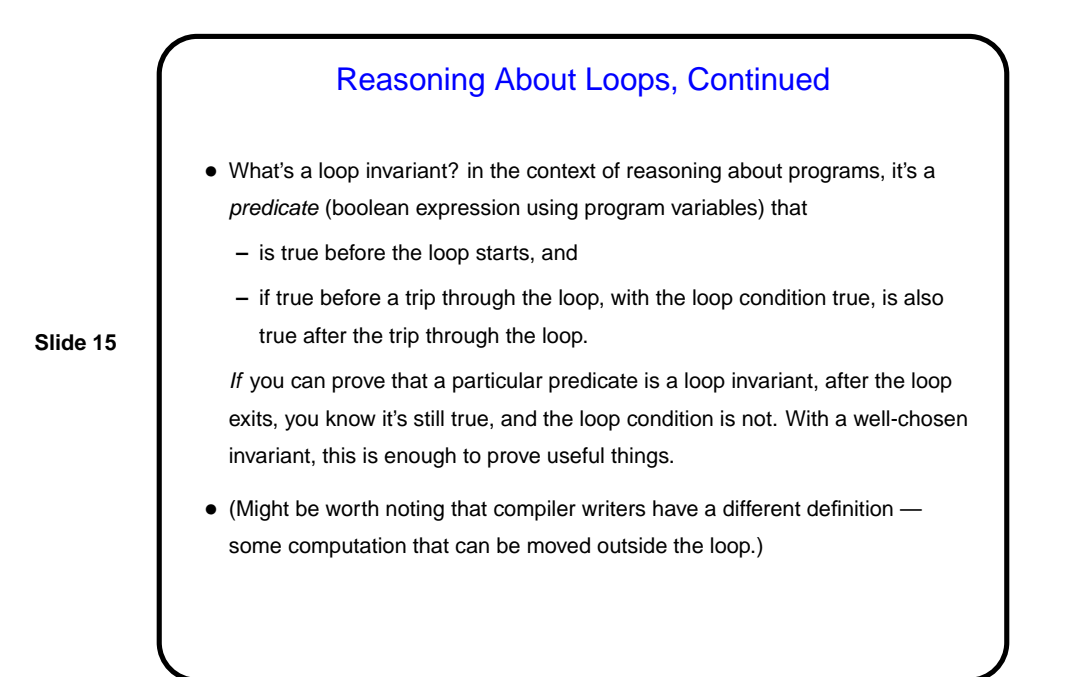

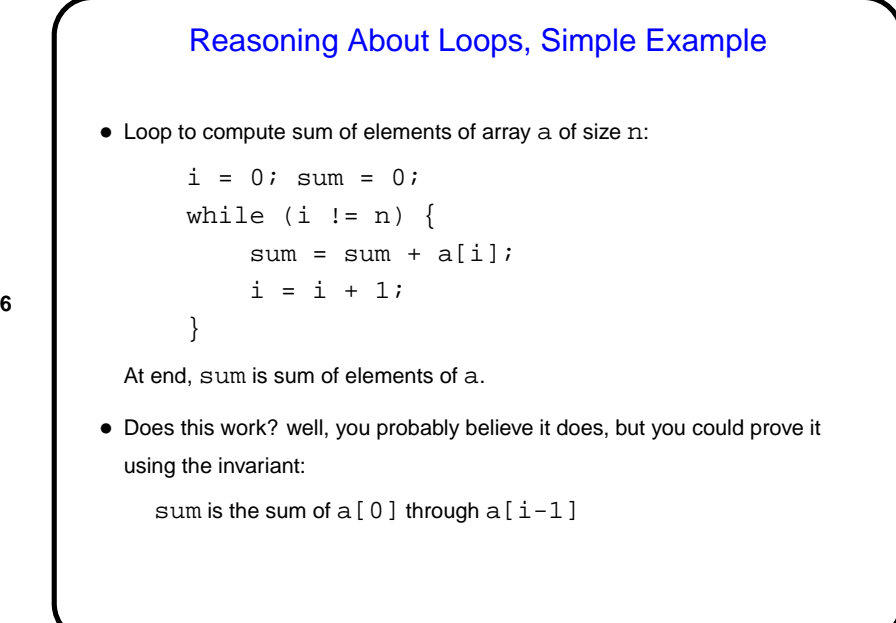

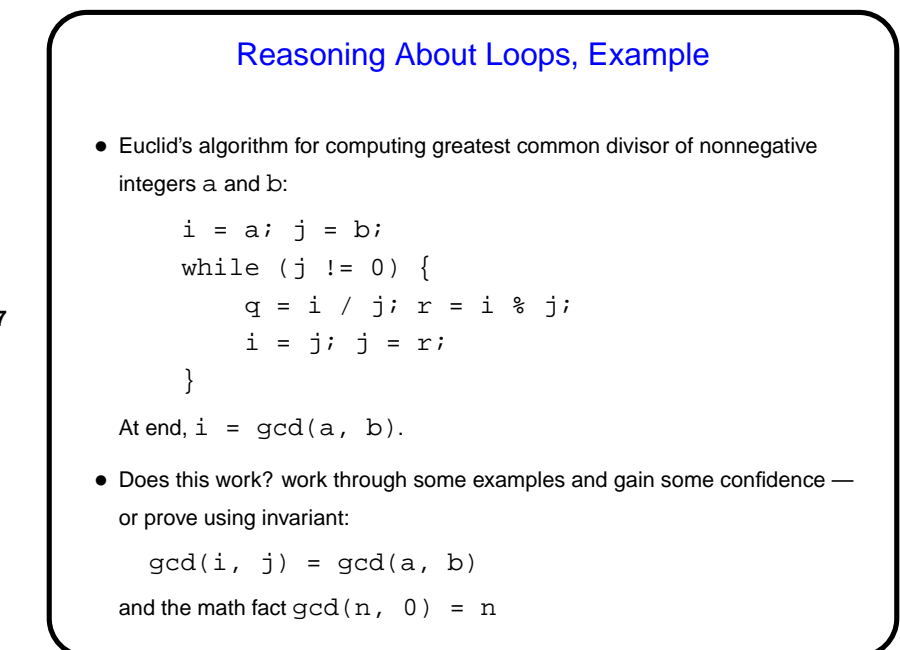

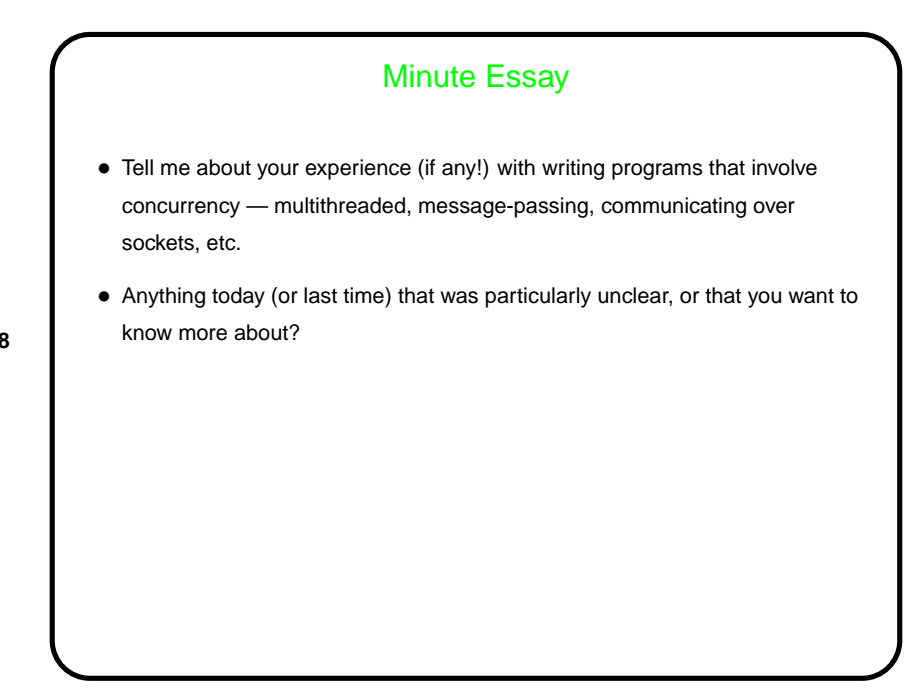